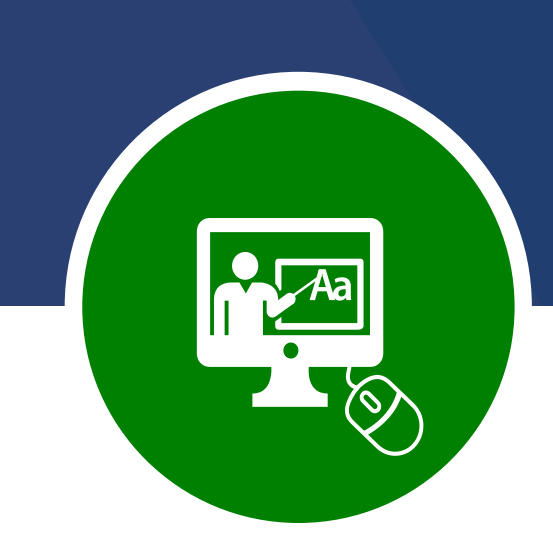

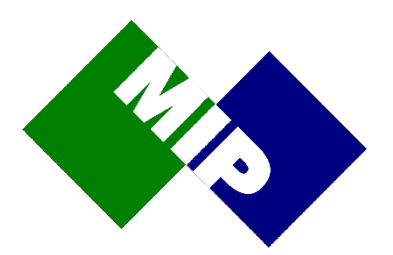

# MIP Academy

*Your gateway to success with MIP's training offerings*

Data lies at the heart of your organisation and its effective use is vital for operational efficiency and competitiveness.

That's why you've invested in a flexible, powerful data & analytics platform.

But the work doesn't stop when your solution goes live.

Business goals change and the value needed from software evolves over time.

This is why MIP offers a portfolio of training courses designed to support you throughout your data journey.

MIP Academy courses can be delivered in a format that suits your organisation.

The courses have been designed to ensure you are best positioned to extract the maximum value from your investment in analytics, business intelligence and data warehousing systems.

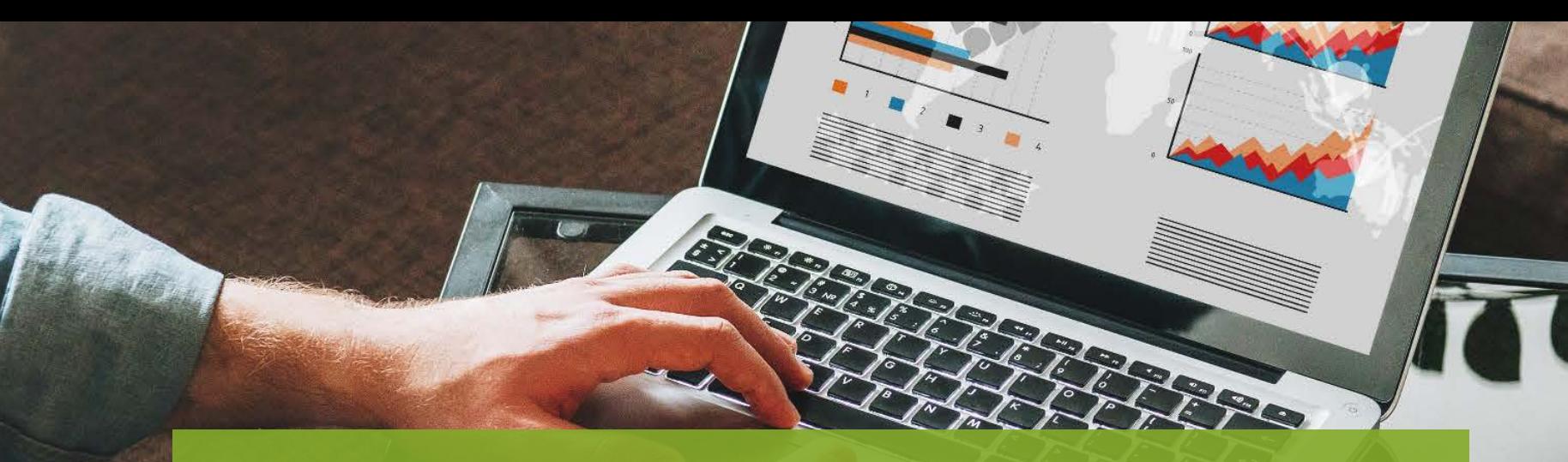

# MIP Academy

Classroom On site Online and customised courses

Unify your analytic experience and break the barriers to faster insights

Alteryx Designer Alteryx Advanced Alteryx Server

Helping people see and understand data

Design, develop, deploy and operate data infrastructure fast

WhereScape Developer WhereScape Advanced WhereScape Administration Data Vault Express

The data warehouse built

for the cloud

Snowflake Overview & Architecture

Snowflake Fundamentals

Tableau Creator Tableau Intermediate Tableau Advanced Tableau Server Visual Analytics Best Practices WS

**Alteryx Tableau WhereScape Snowflake**

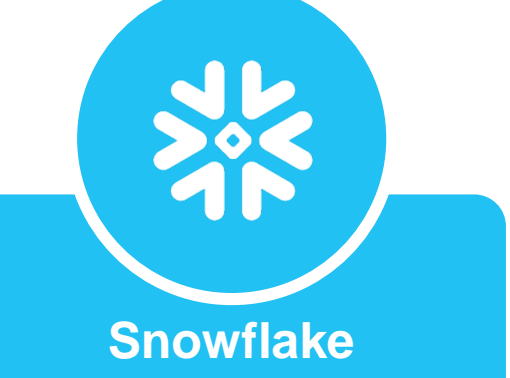

## Alteryx

Learn the Alteryx designer and server products. Take advantage of all the amazing features and functionality that the latest Alteryx releases have to offer.

MIP provides courses for new, intermediate and advanced Alteryx users.

The syllabus covers

- Alteryx Designer
- Alteryx Advanced
- Alteryx Server

We start the learning process with simple data blending and manipulating. Then, move to more advanced functionality by looking at the different tools and functions. You'll learn how to connect, cleanse and join data from multiple sources, create workflows on demand using new data and perform predictive, statistical, and spatial analytics without writing code.

The lessons are organised into modules that provide conceptual information, how-to steps, instructor led activities called "follow me" - where the students follow the instructor using Tableau and tutorials on each concept.

Each lesson provides the data for hands-on exercises covering all course content.

The end result is that you master how to manipulate data, create workflows and analytic applications and share them with others.

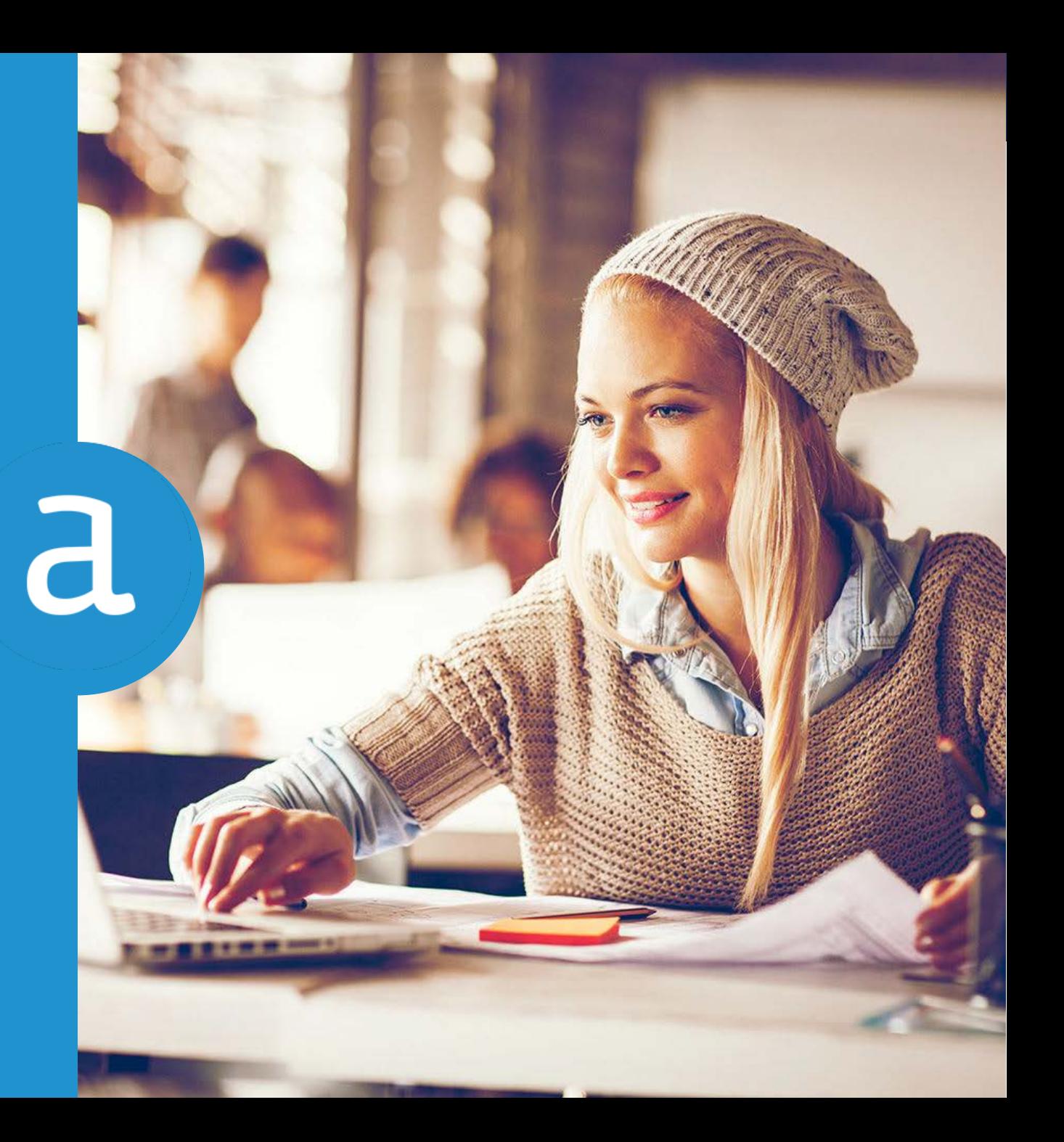

## Alteryx Designer

This course covers Alteryx Designer for new and intermediate Alteryx users.

The course introduces the User Interface and works through core Alteryx capability, introducing many tools, which you use to fix and analyse your data and prepare it for visualisation.

The trainer uses both 'Follow Me' exercises and Tutorials to give you as much hands-on experience as possible.

You will be provided with data sources and hands-on exercises to cover the course content.

The material provides tips throughout as well as challenges to allow you to put into practice the concepts taught in each module.

AUDIENCE Anyone who currently works with or analyses data, including business analysts, data analysts and developers

## **DURATION** 2 days

**VERSION** 2018.x

PREREQUISITES None

11.x

- $\bullet$  U|
- User settings • Workflow canvas

• Configuration window

• Tool palettes

### Favourites

- Browse
	-
- - Union
		- Text to columns
			- Comment

• Select • Sort • Join

- Formula
- 

## Blend and Join Data

- Blend different file types
- Wildcard blend
- Joining database and file data
- Cache dataset macro
- Blend and join data challenges

- Typical report data parse
- Dynamic data parsing
- Data parsing challenges
- Parsing data in a single field

### Reporting

Explore the options to create a report including header, date, image, chart, map, text table and footer all on the same page

### Explore Interactive Insights

## Course Content

### Alteryx Designer UI and Terrorism of Perform Spatial Analysis

Specify a trade area, match customers within the trade area to the nearest store and draw a map showing the store trade area and the customers using:

- Create points
- Trade area
- Spatial match
- Distance
- Find nearest

## Parsing Data with Regular Expressions

Use REGEX\_Match find matching patterns, use REGEX Replace to create a new field, use the multi-row formula tool to replicate data and use the parse method of the RegEx tool to parse your data into a usable format.

- Multi-row formula
- RegEx
- Poly-build

## Share Workflows with Analytic Apps

Data Parsing<br>
Create an Alteryx analytic application so that end-users without Alteryx Designer can run a workflow published to the Alteryx public gallery. When running the app, users will be able to supply input values at run time to modify the result using:

- List box
- Action
- Numeric up down

• Input data • Output data • Text input

- Data cleansing
	- Summarise
	-
- Sample

• Filter

**Show me, and Blend** 

*Let me do it & I'll understand*

*I'll remember*

*Tell me, I'll forget*

## Alteryx Advanced

This course covers Alteryx for advanced Alteryx users. It uses more advanced tools and features of Alteryx to answer business questions.

You will be provided with data sources and hands-on exercises to cover the course content.

The material provides tips throughout as well as challenges to allow the students to put into practice the concepts taught in each module.

DURATION 2 days VERSION 2018.x

AUDIENCE Anyone who currently works with or analyses data, including business analysts, data analysts and developers who have completed the Alteryx Designer course

10.x

PREREQUISITES Alteryx Designer

## Excel Multiple Sheets **InDB** Processing

- Text input
- Dynamic input

*I'll forget*

*Tell me,* 

*Show me,* 

*I'll remember*

## *Let me do it & I'll*

*understand*

## JSON Parse

- 
- 

- Dynamic XSLX
- Browse
- Output data

- Input data • Sort • Filter
- Fuzzy match • Join
- Union • Unique
	- Summarise

## Survey Data

• Transpose • Select

Find out how to prepare survey data for your BI tool including a challenge, while introducing:

- Tableau TWBX
	- Formula
- Text to columns • Running total • Tableau workbook macro
	-

## Download Data

Download data from websites and parse for output. Follow me and challenges introducing:

- Sample TS forecast XML parse
- Download • Auto field • Record ID
	- Cross tab
- RegEx

- JSON parse
- Create points

## Course Content

• Formula in-DB

Process data in your database to enhance performance introducing:

- Tool container
- Append fields
- Connect in-DB • Summarise in-DB Fuzzy Match **Fuzzy Match Fuzzy Match Fuzzy Match Fuzzy Match Function Function Function Function Function Function Function Function Function Function Function Function Function Function**

## GNAF and Calgary Database

Explore geocoded national address file data, both at location and address level and placing that data into a Calgary database. Retrieving and joining the data to business data, including challenges, introducing:

- Calgary loader
- Calgary input

### Macros

- Macro input
- Detour
- Data cleansing
- Macro output
- Drop down

### Time Series Forecasting

- TS pilot
- ETS
- ARIMA

## • Dynamic rename Predictive

- Basic data profile
- 
- Contingency table
- Distribution analysis
- Field summary
- 
- Violin plot
- Create samples
- Decision tree
- Score
- 
- 
- TS compare
	-
- 

- Association analysis
- 
- 
- 
- Scatterplot
- 
- 
- 
- 

## • Lift chart

• Action

• Numeric up down • Check box • List box

## Alteryx Server

DURATION 1 days

**VERSION** 2018.x

**PREREQUISITES** 

10.x

This course covers Alteryx Server architecture, installation, configuration including the scheduler and gallery components along with server administration options.

You will be provided with data and hands-on exercises to cover the course content.

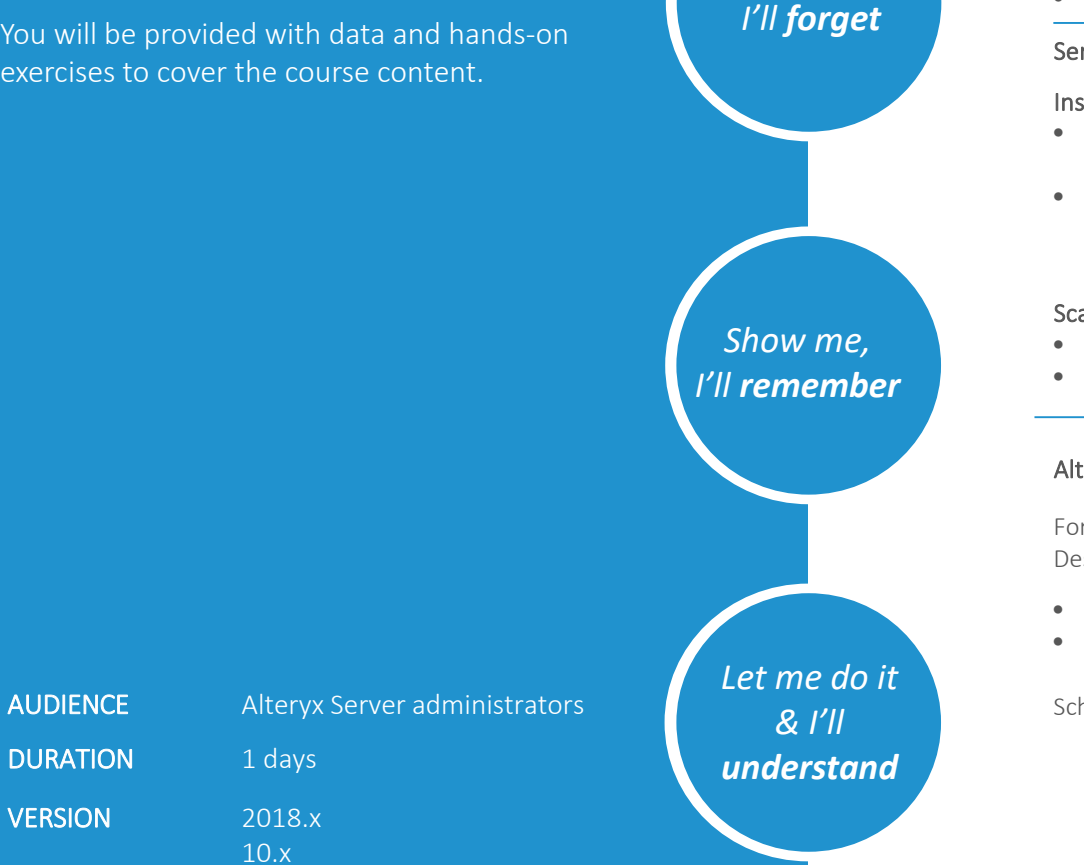

*Tell me,* 

### Alteryx Server Architecture Alteryx Gallery

- Web browser • Persistence
- Gallery
	- Controller
	- Scheduler

**Installation** 

## Server Installation, Configuration and Scaling

### **Configuration**

• Worker • Scaling

- Installing the • Environment setup • Controller
	- software type • Worker
- Alteryx Server licensing
	- Gallery • Engine

### **Scaling**

- Adding worker nodes
- Server installation exercise

### Alteryx Scheduler **Alteryx** Scheduler **•** Log on as

For this session, we look at scheduling a workflow from Designer:

- How to schedule from Designer
- How to check schedule

### Scheduler exercise

We look at your company's Alteryx gallery:

- Architecture
- What can be published to gallery
- Gallery viewing/ access structure
- Permissions
- Setup your account
- Profile settings
- Alteryx gallery pages
- Alteryx gallery scheduler

Alteryx gallery exercise

## Server Administration

Here we find out more about all the server administration options:

- administrator
- Subscriptions
- Users
- User roles
- Workflows
- Districts
- Data connections
- Workflow credentials

Alteryx gallery administration exercises

• Links • Notifications

• Jobs

• Pages

• Alteryx gallery API

• Media and themes

- Monitoring
- 

Course Content

## Why MIP Training?

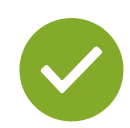

## Local training centres

Dedicated Australian-based training facilities focused on providing you with the absolute best training available.

## Business understanding

Understanding both technical and business process drivers offers you a holistic approach to training.

Knowing how to apply technology to a business problem provides a better outcome than just understanding a bunch of product features.

## Real world experience

MIP's trainers have real-world consulting experience and bring the skills and experience to the classroom. They know what works and how to get the best out of the technology.

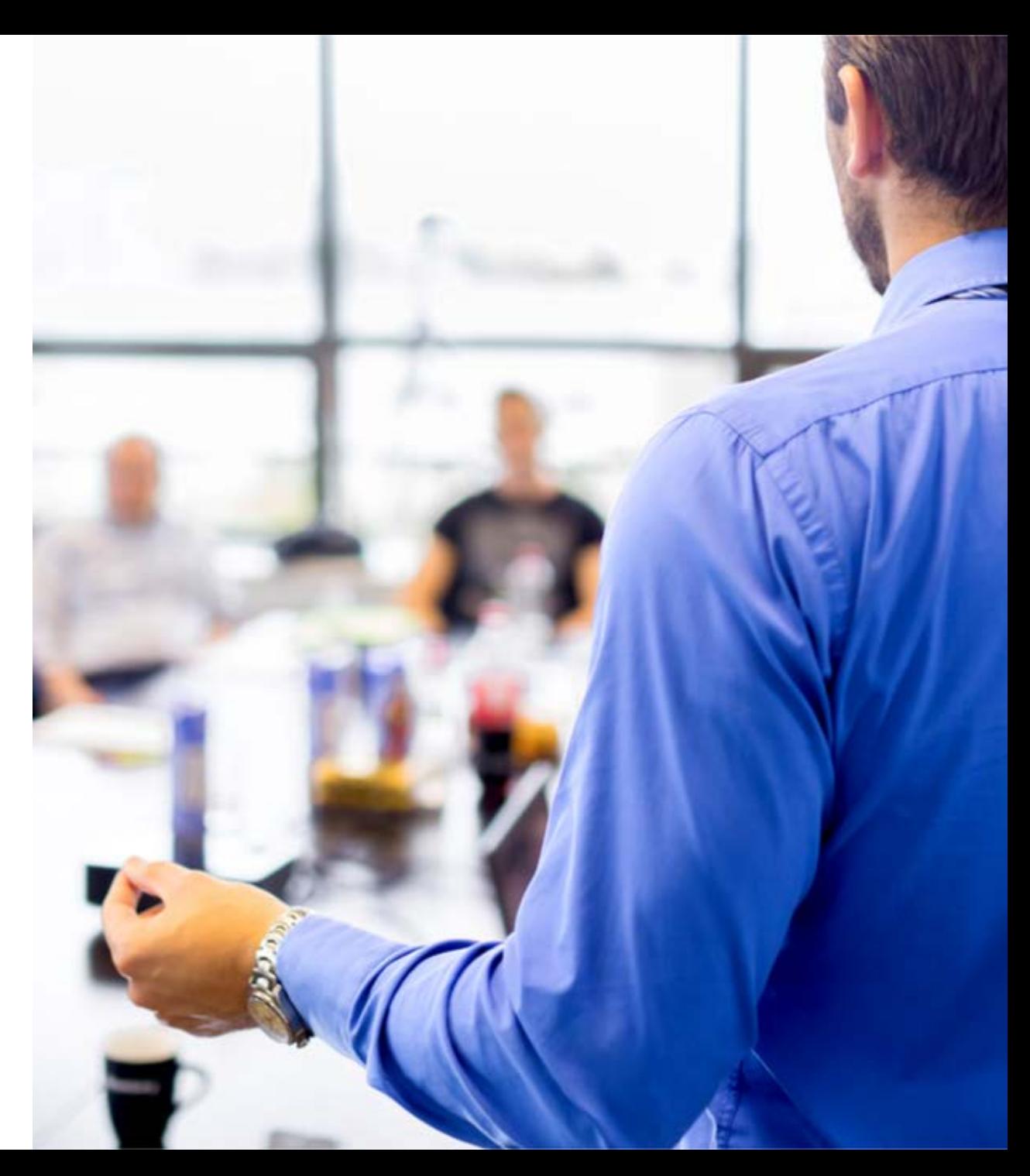

## MIP Australia

MIP is a data company. It has been a data company for over 26 years.

MIP provides technology, consulting, training and support to help our clients achieve the goal of building a self-service analytics framework.

We help our clients

- $\checkmark$  Connect to their data
- $\checkmark$  Analyse their data
- $\checkmark$  Visualise their data
- $\checkmark$  Persist their data

MIP brings market-leading technologies and the best data experts together to create innovative solutions for our clients right across Australia.

With offices in Sydney, Brisbane, Melbourne, and Darwin, the MIP team of experts can build analytics solutions that are tightly integrated with key business processes allowing our clients to maximise the value of their people, data and technology investments.

For more information, call MIP on 1800 737 126 or email info@mip.com.au

"Tell me and I forget, teach me and I may remember, involve me and I learn."

– Xun Kuang

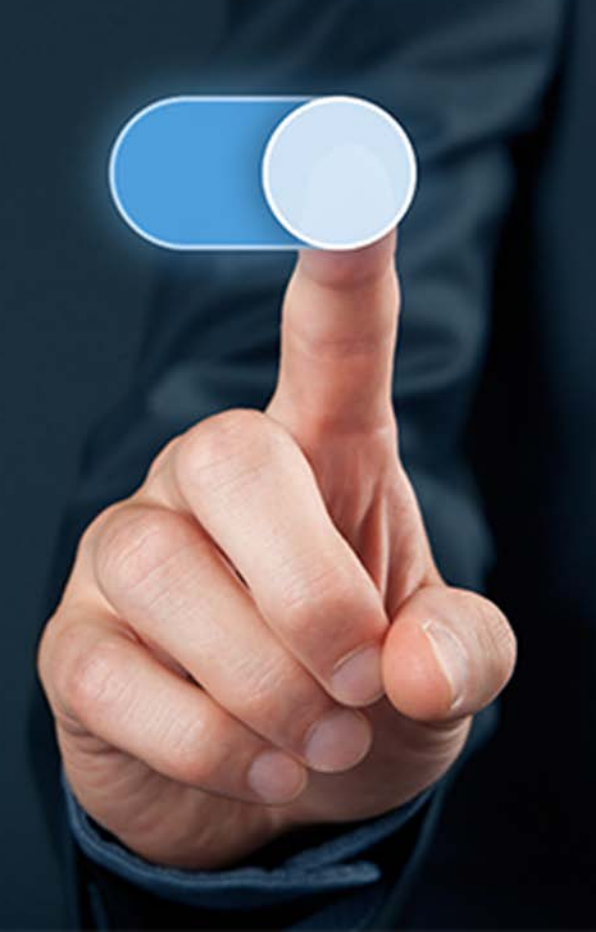

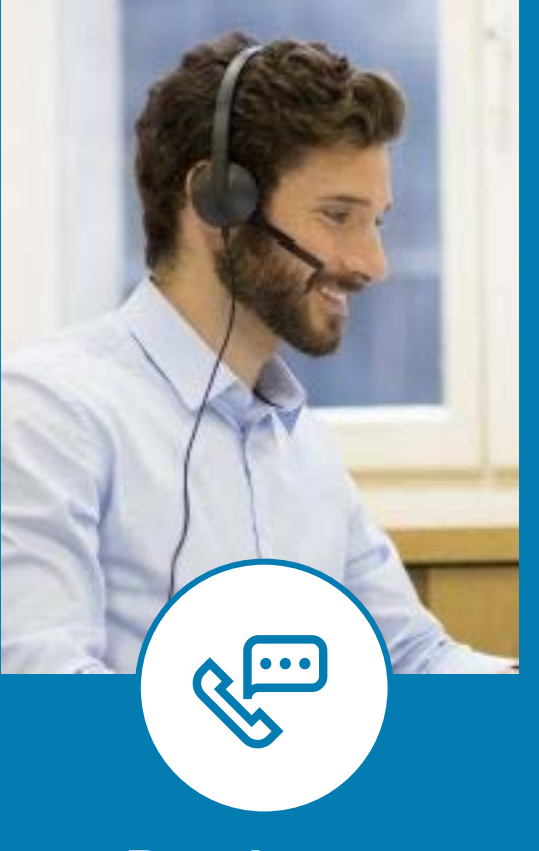

## **By phone**

You can call MIP's training team on

1800 737 126

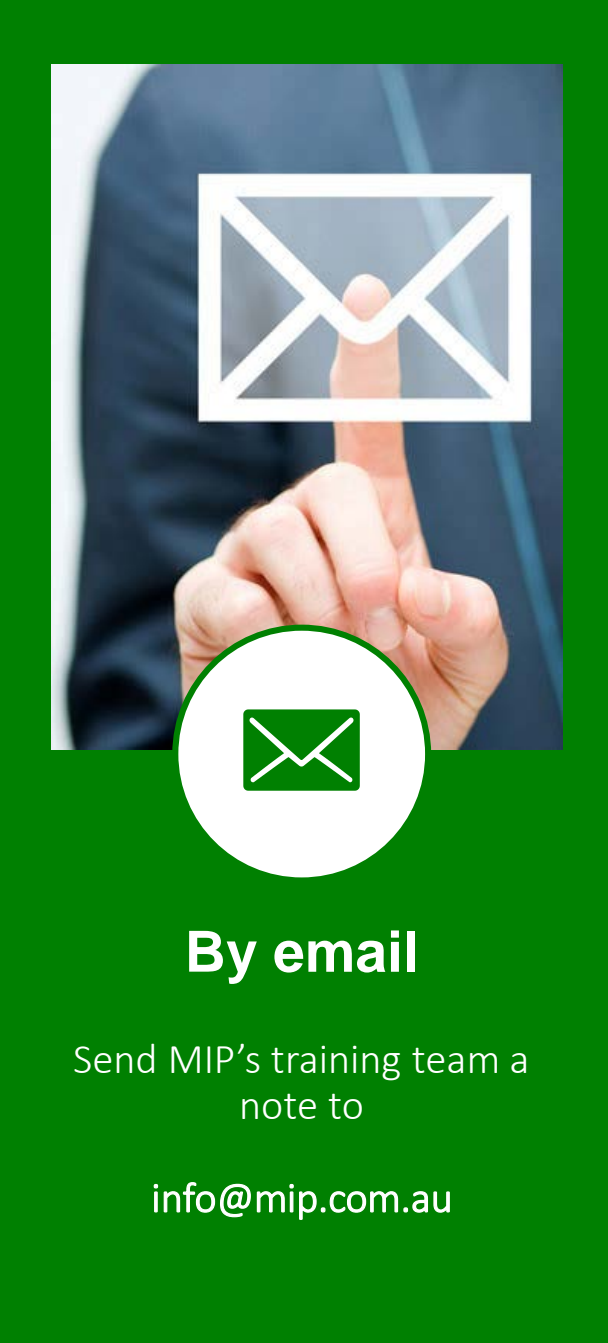

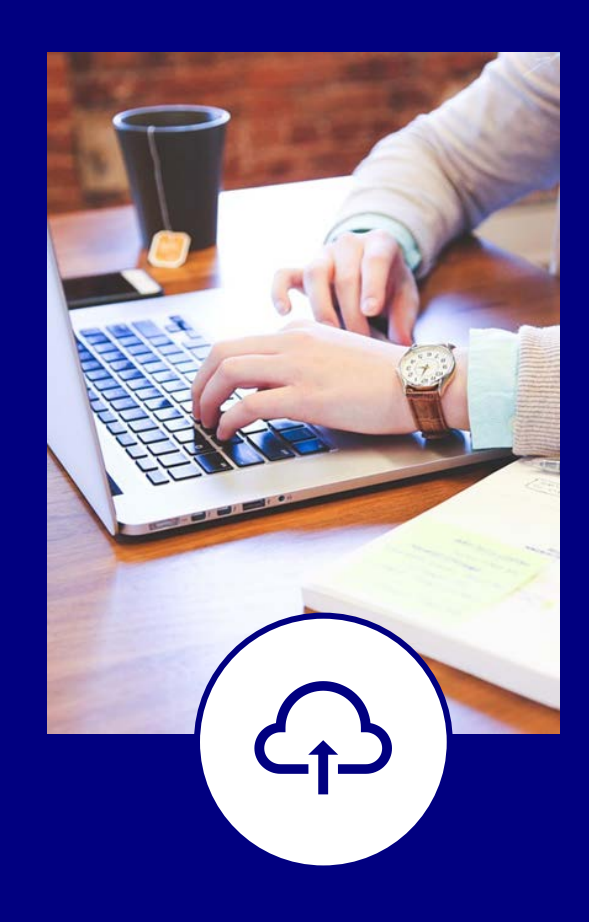

## **Online**

Register online at

[www.mip.com.au](http://www.mip.com.au/)

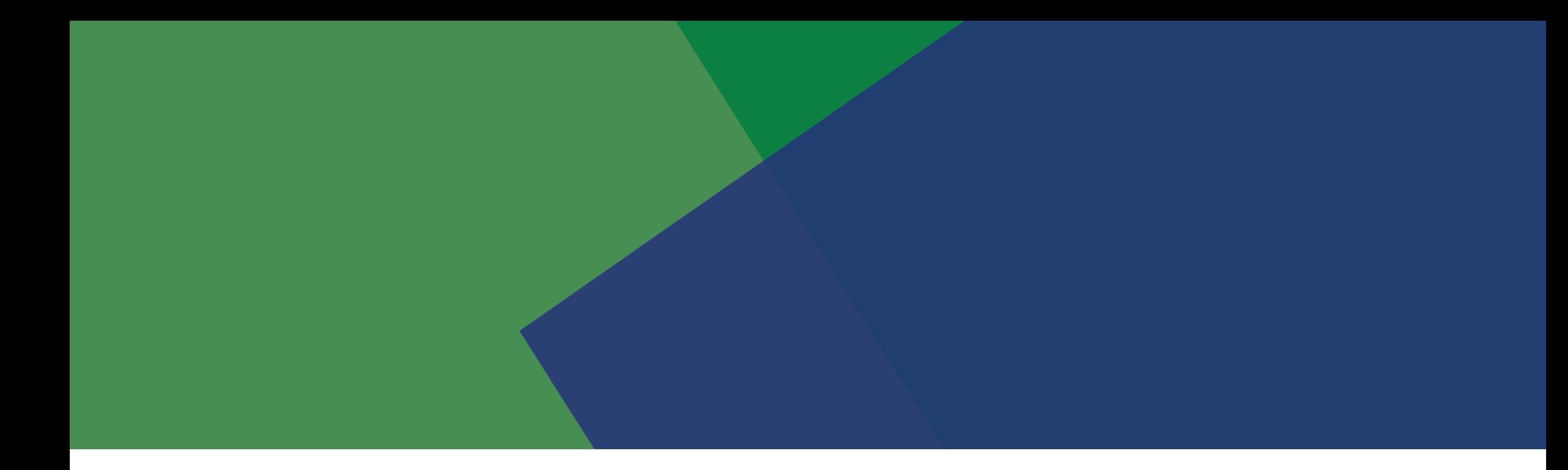

## See what MIP can do for you! Visit [mip.com.au](http://www.mip.com.au/) for more information

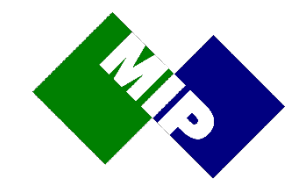

BRISBANE | DARWIN | MELBOURNE | SYDNEY | 1800 737 126 | info@mip.com.au